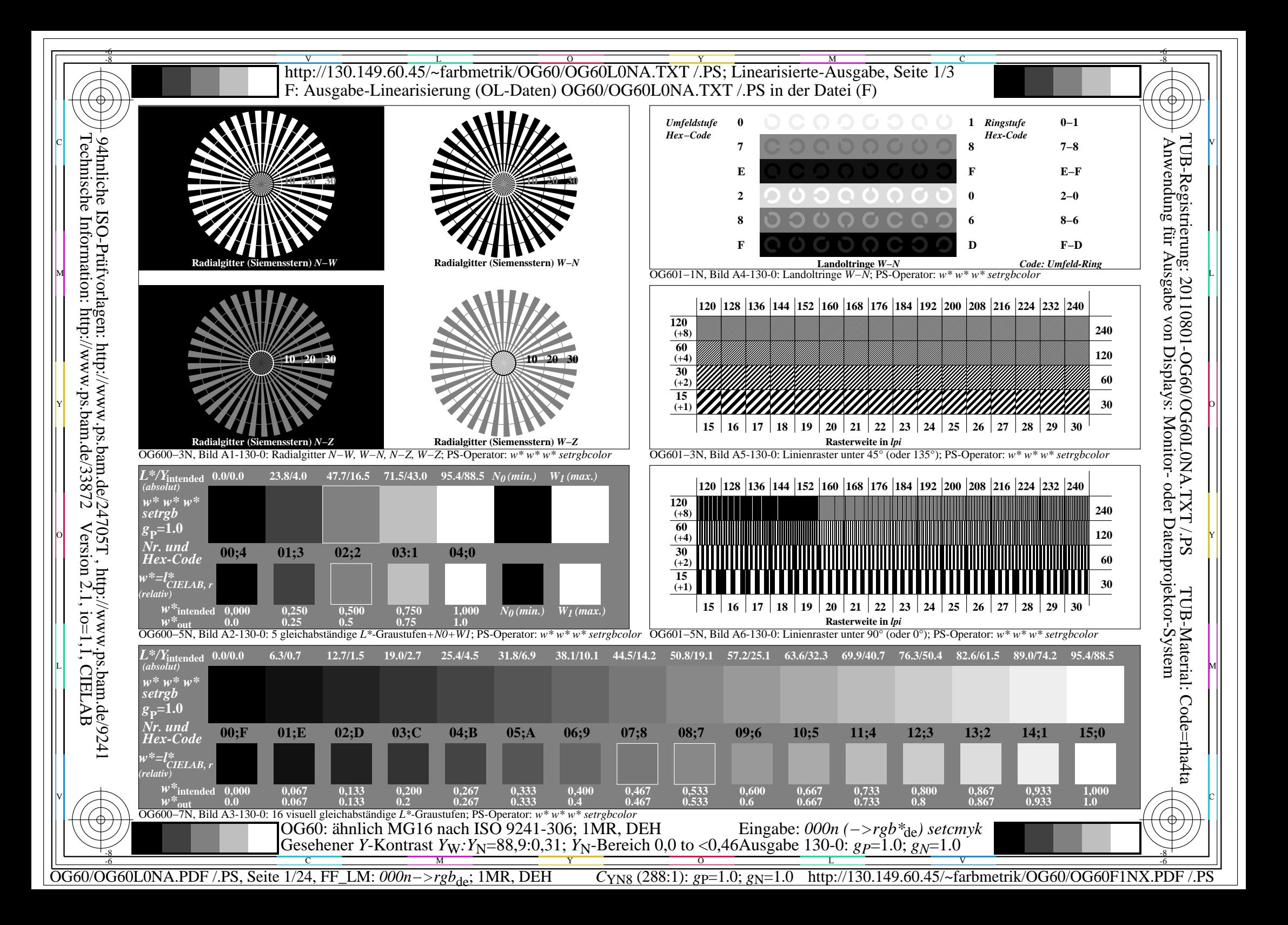

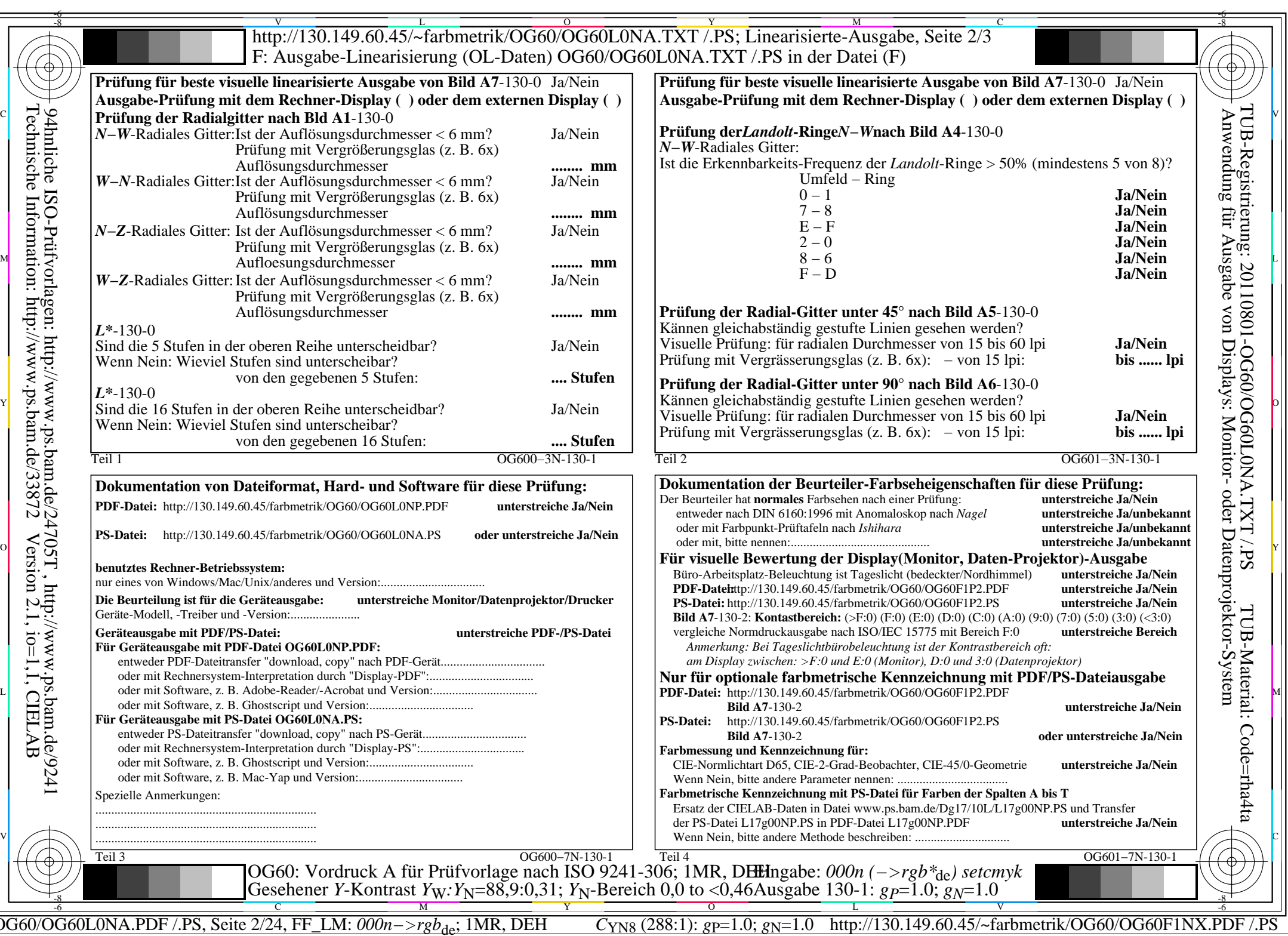

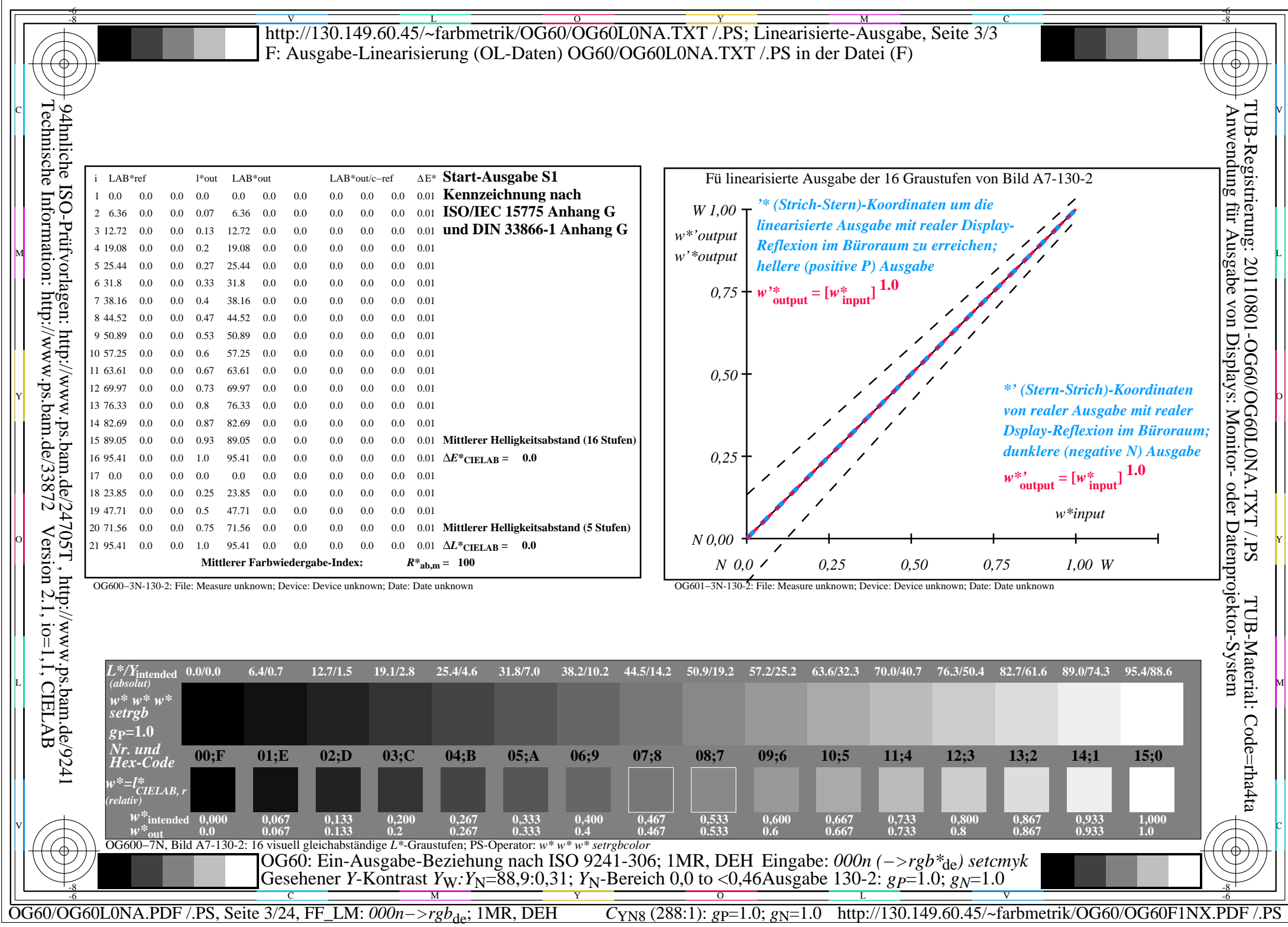

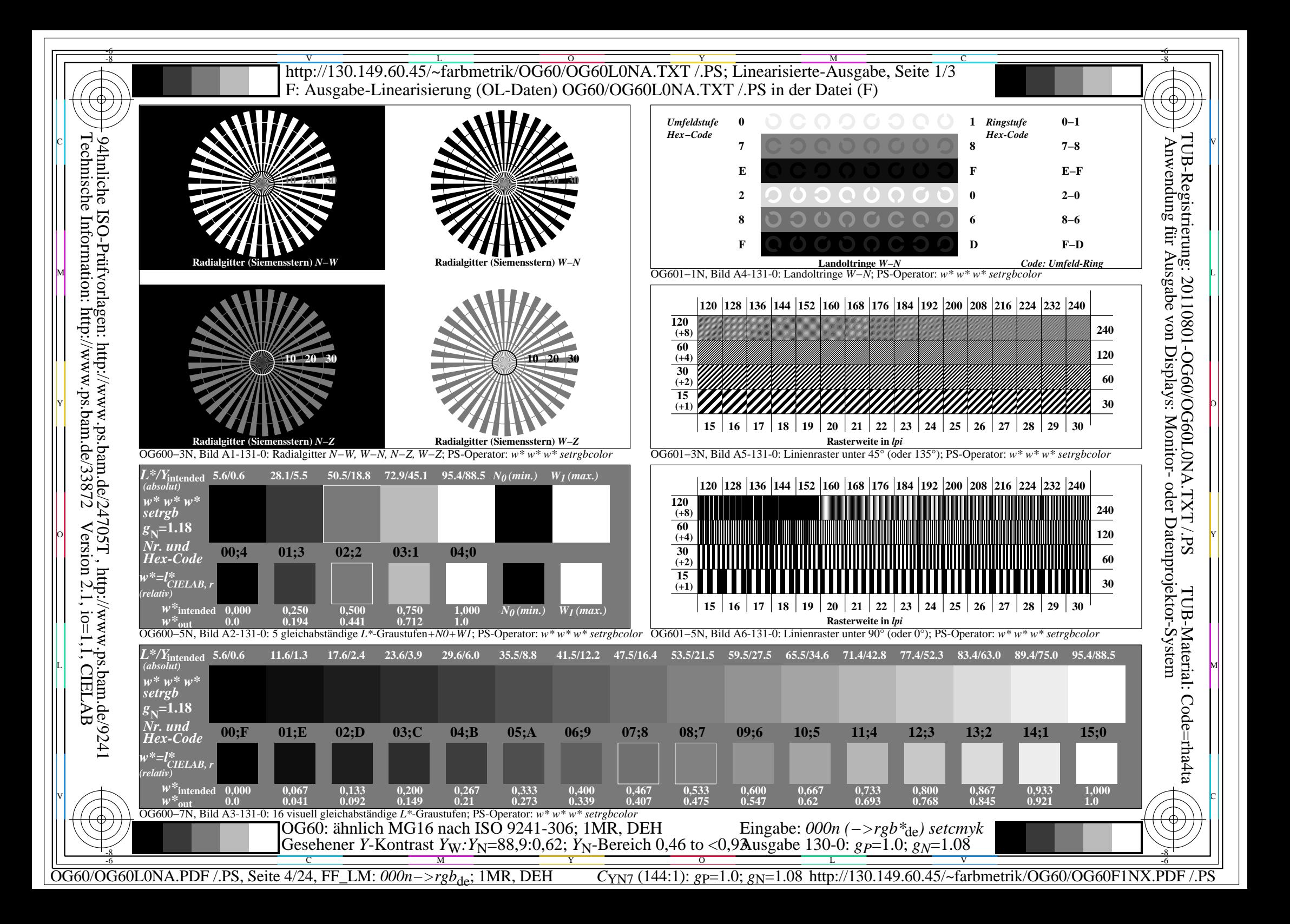

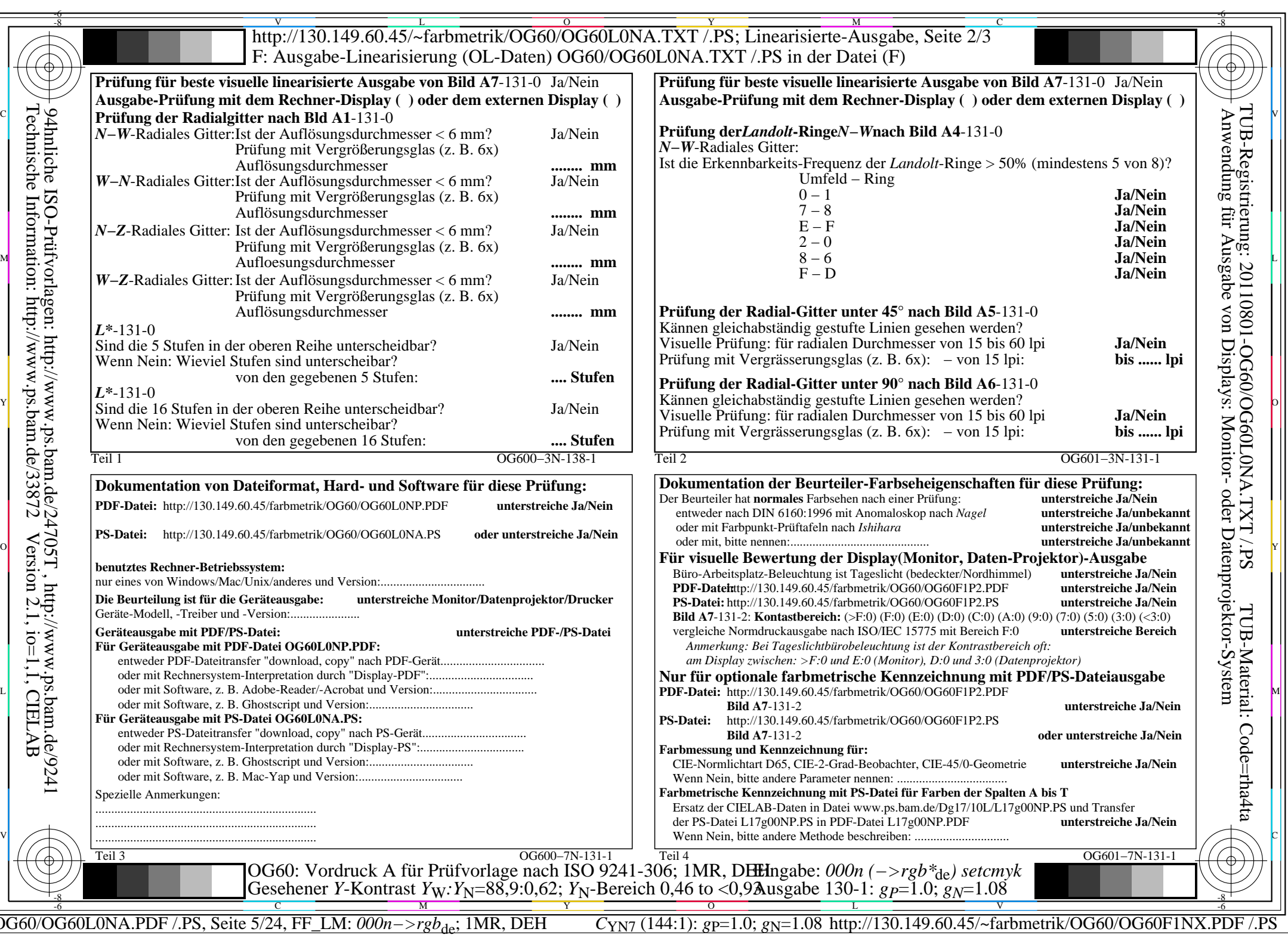

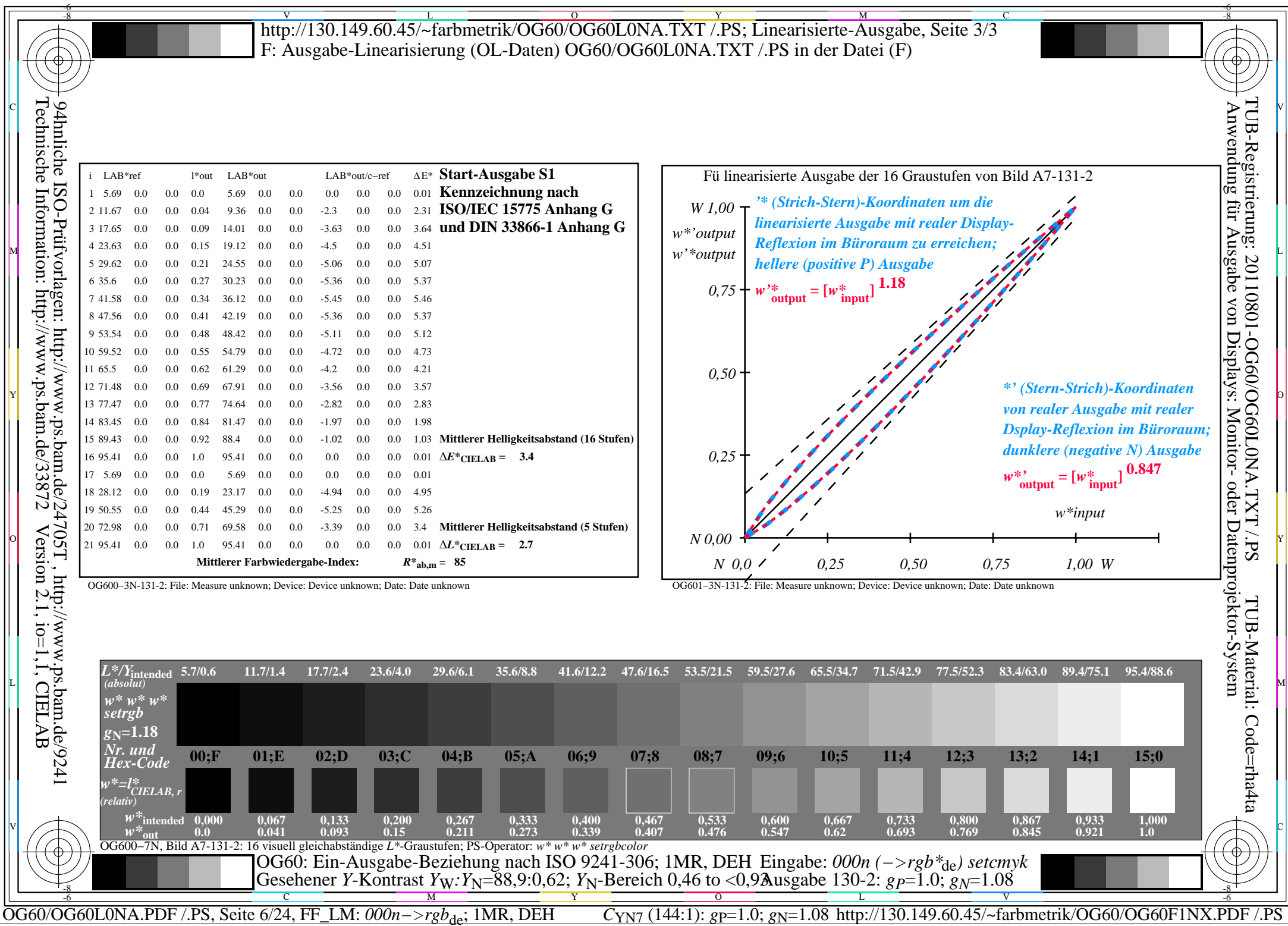

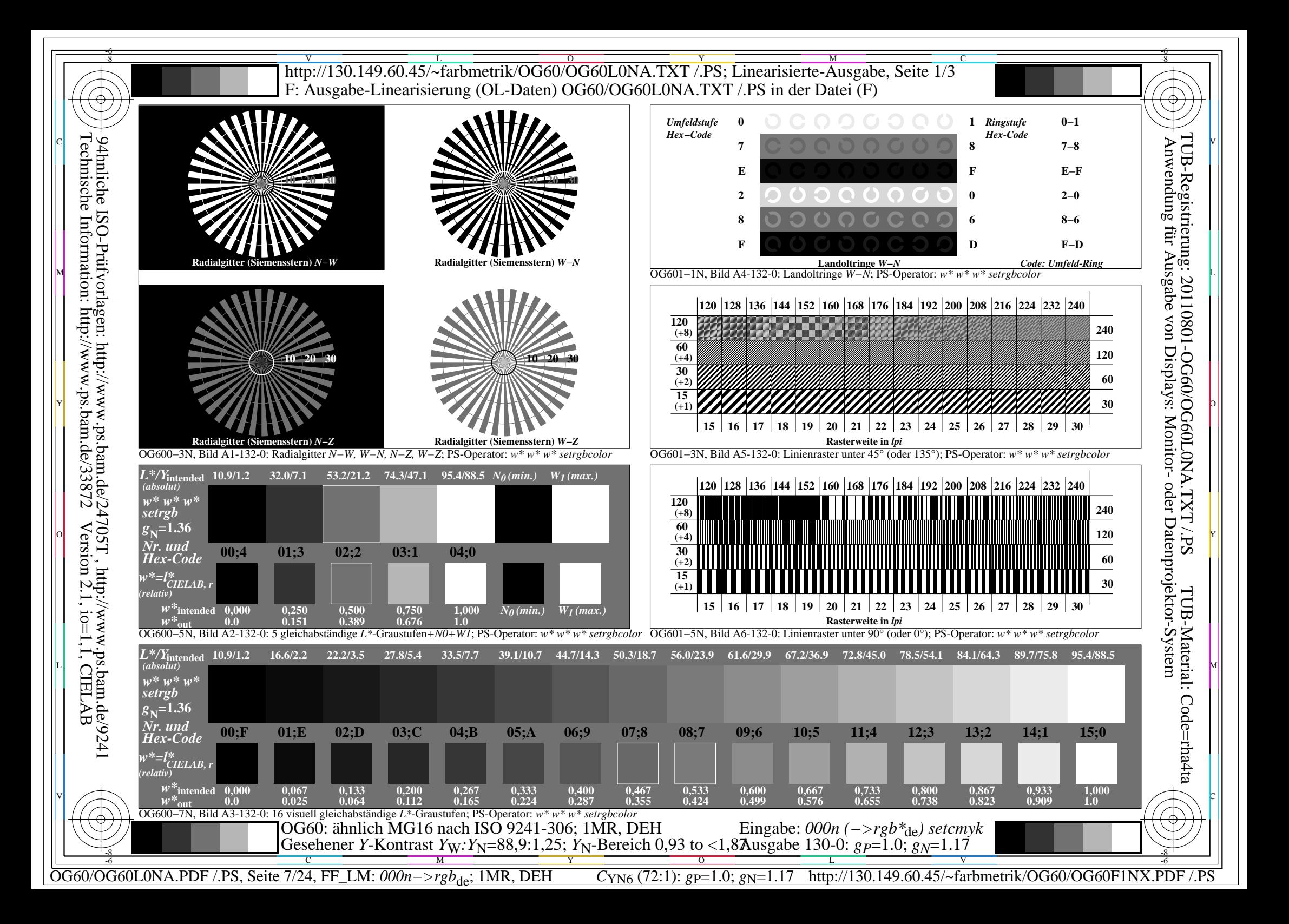

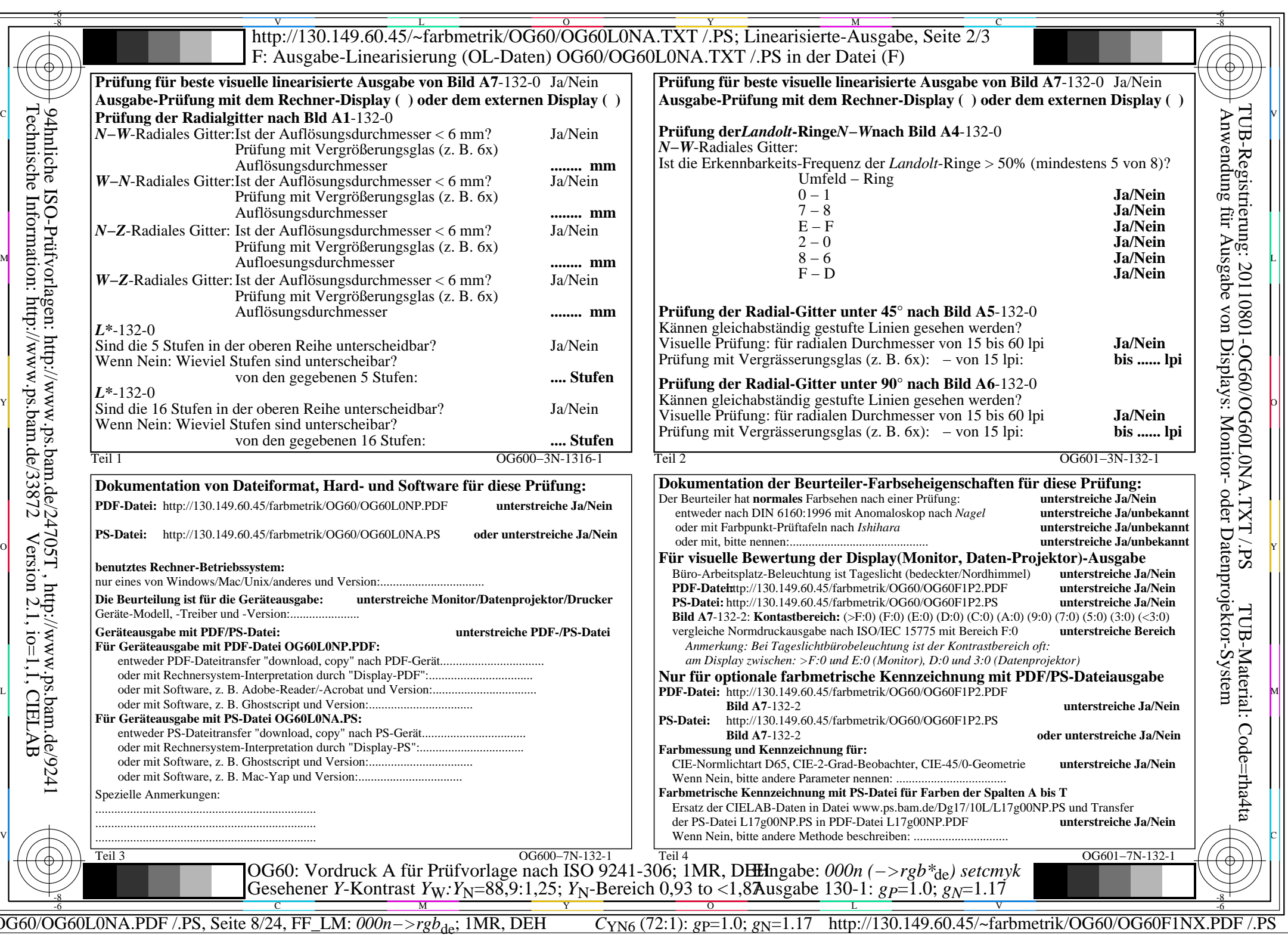

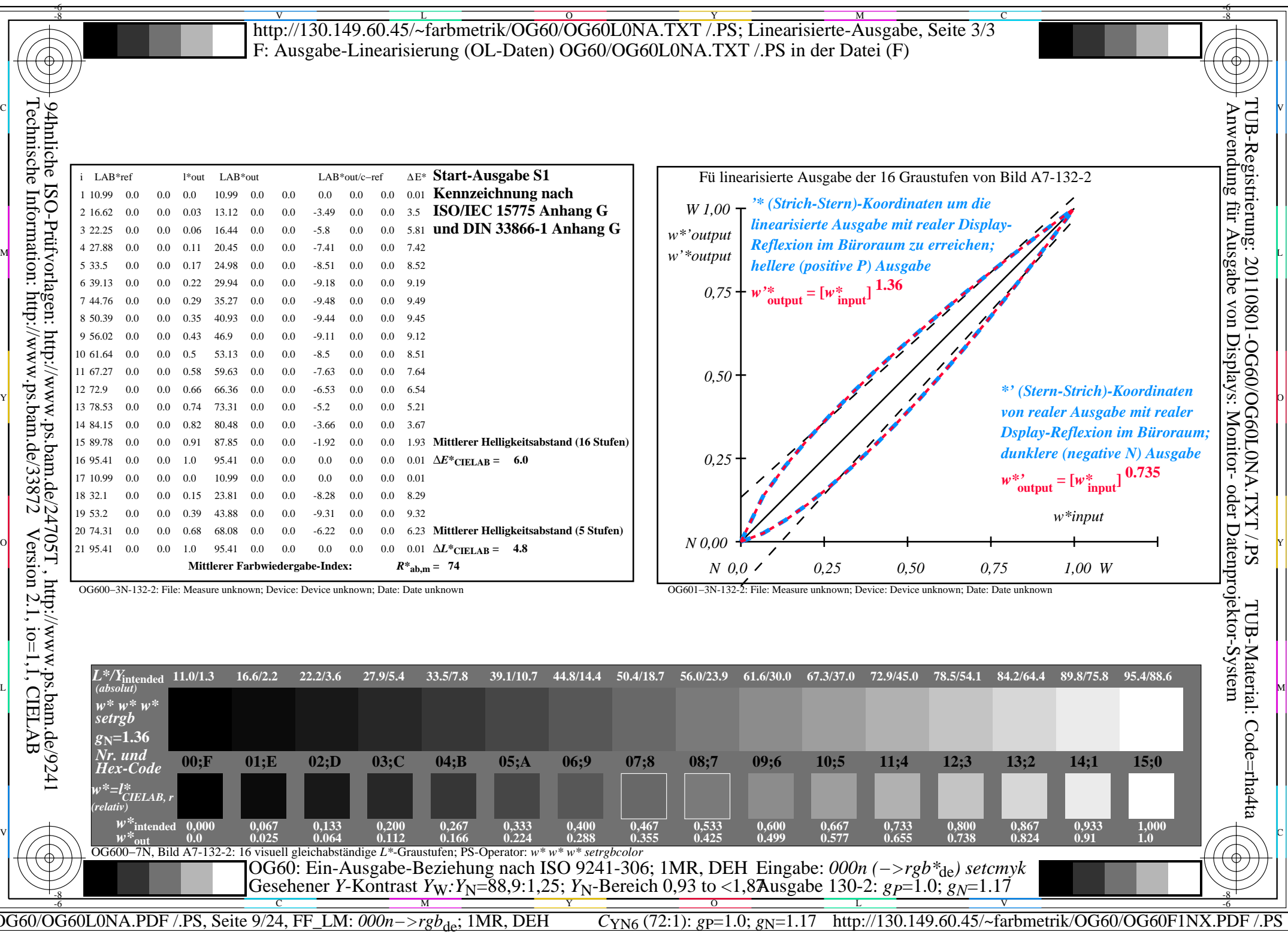

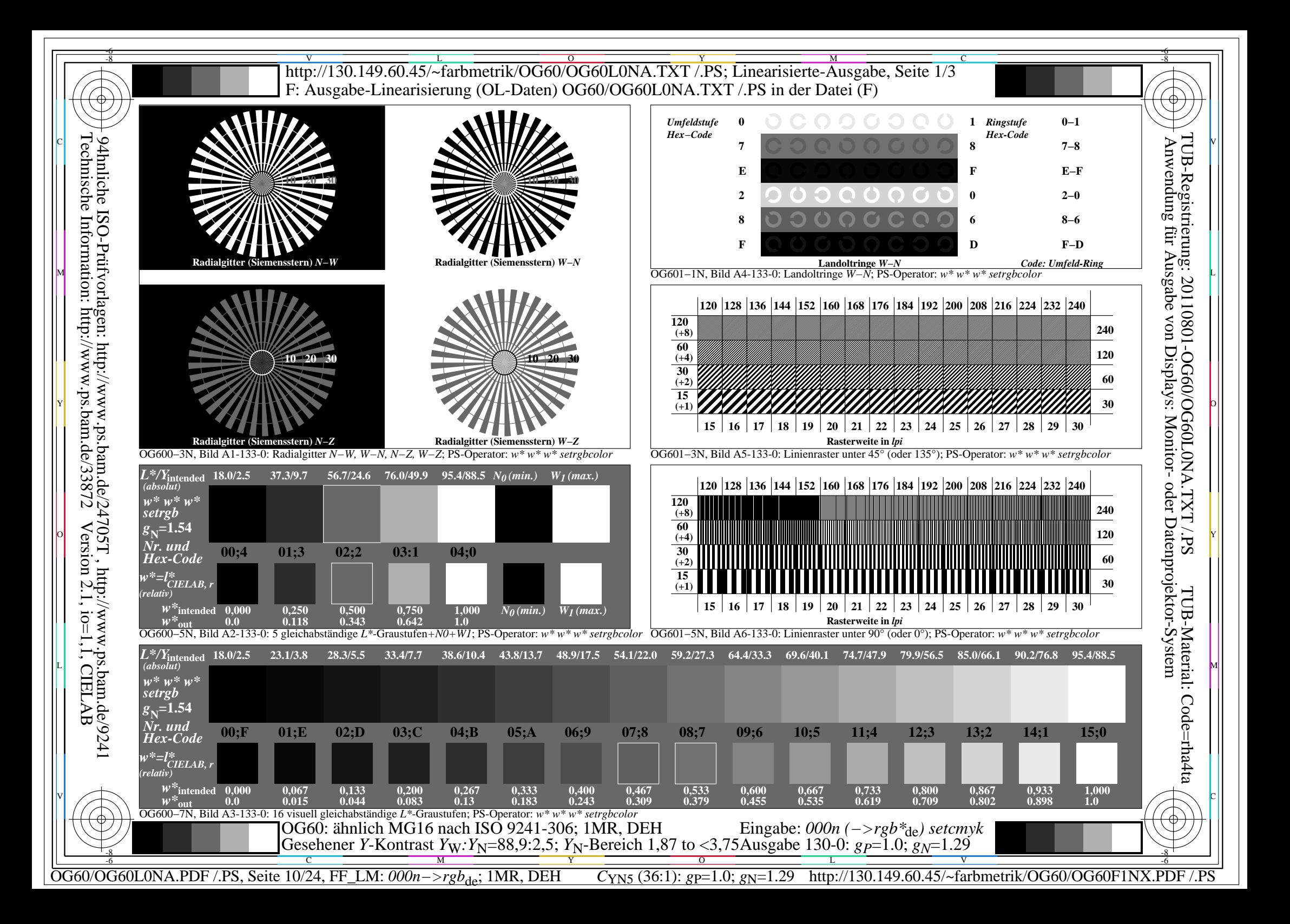

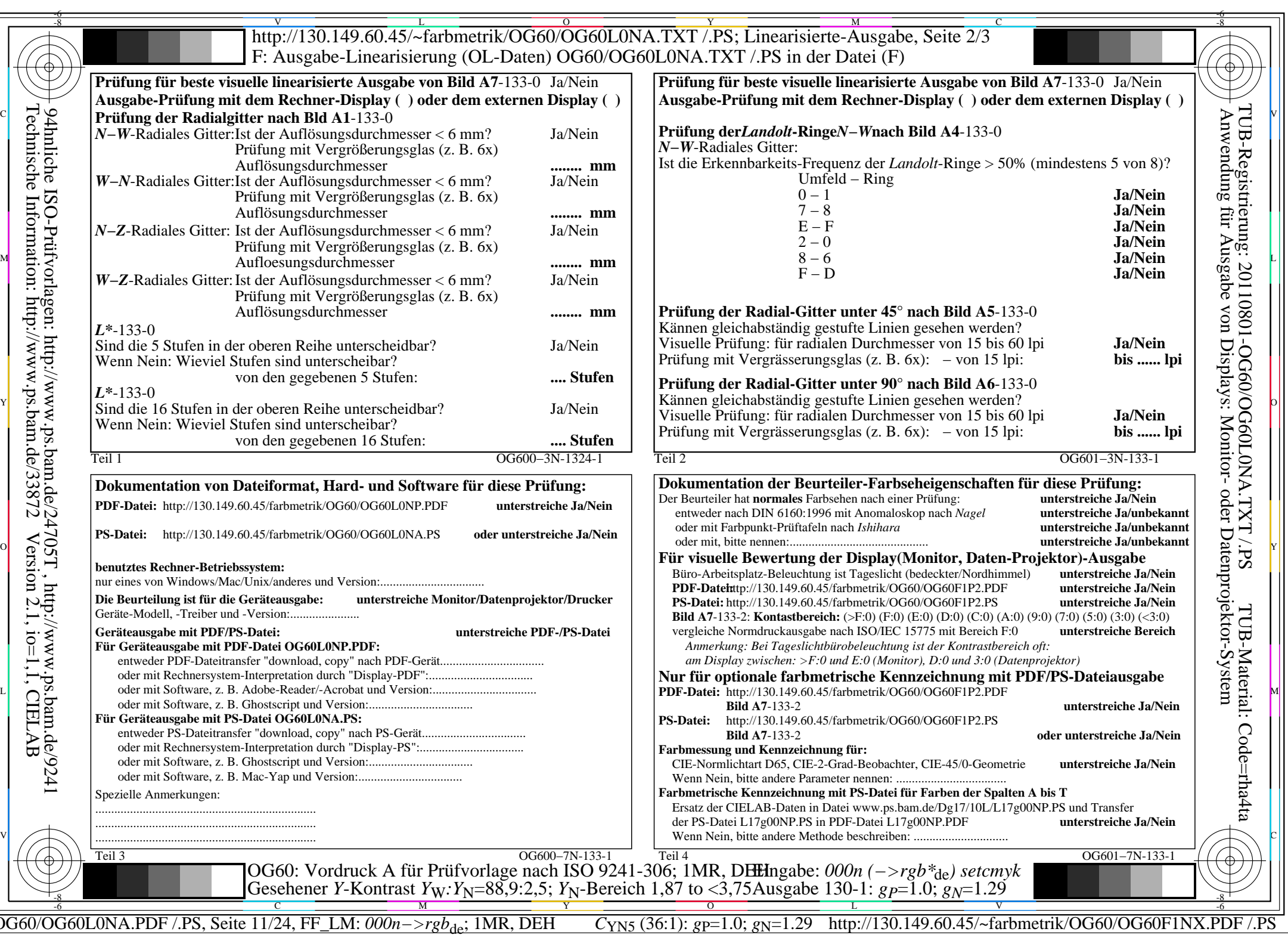

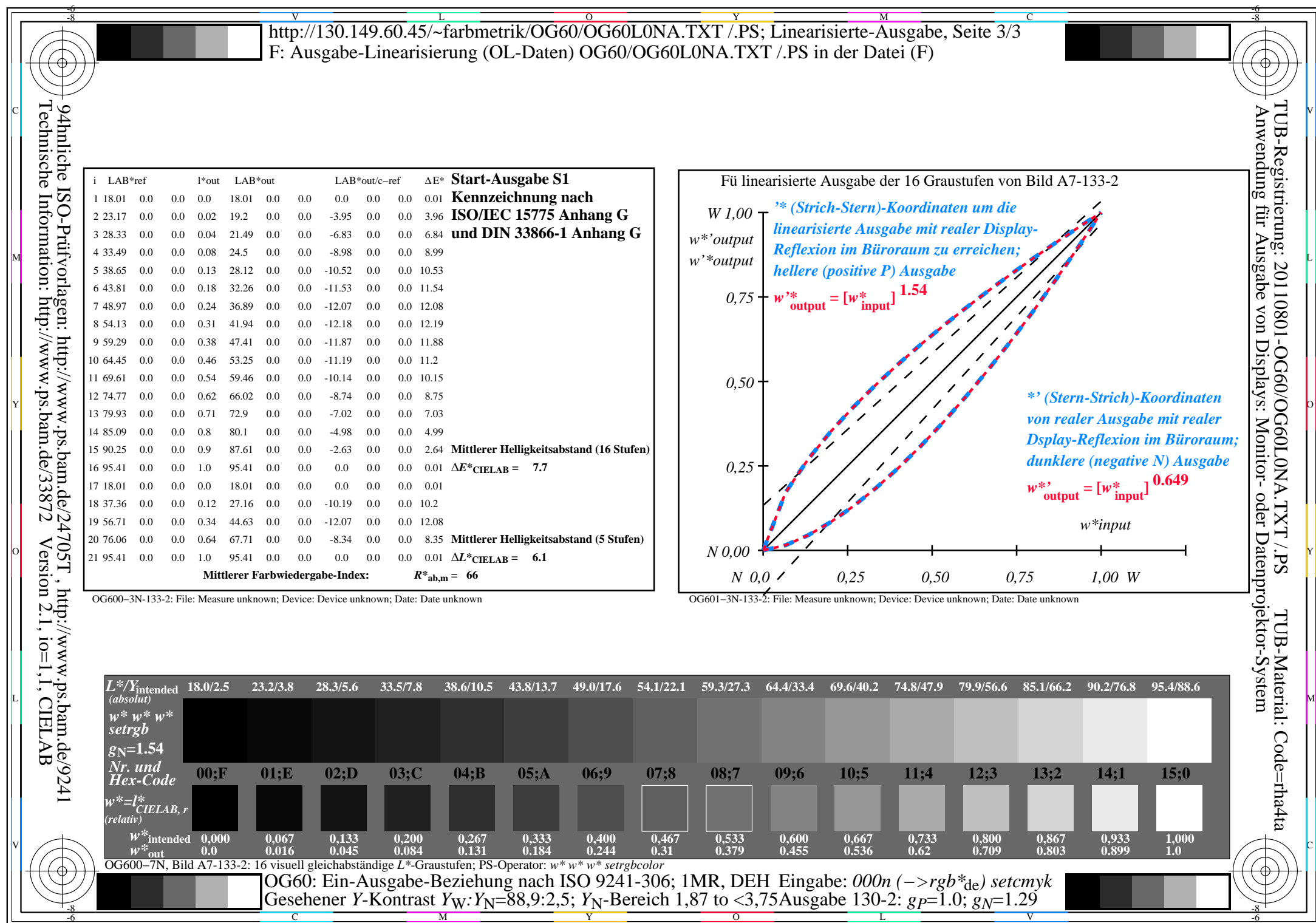

OG60/OG60L0NA.PDF /.PS, Seite 12/24, FF\_LM: *000n−>rgb*de; 1MR, DEH *C*YN5 (36:1): *g*P=1.0; *g*N=1.29 http://130.149.60.45/~farbmetrik/OG60/OG60F1NX.PDF /.PS

![](_page_12_Figure_0.jpeg)

![](_page_13_Picture_531.jpeg)

![](_page_14_Picture_459.jpeg)

OG60/OG60L0NA.PDF /.PS, Seite 15/24, FF\_LM: *000n−>rgb*de; 1MR, DEH *C*YN4 (18:1): *g*P=1.0; *g*N=1.42 http://130.149.60.45/~farbmetrik/OG60/OG60F1NX.PDF /.PS

Y

C M

![](_page_15_Figure_0.jpeg)

![](_page_16_Picture_532.jpeg)

![](_page_17_Picture_463.jpeg)

OG60/OG60L0NA.PDF /.PS, Seite 18/24, FF\_LM: *000n−>rgb*de; 1MR, DEH *C*YN3 (9:1): *g*P=1.0; *g*N=1.6 http://130.149.60.45/~farbmetrik/OG60/OG60F1NX.PDF /.PS

![](_page_18_Figure_0.jpeg)

![](_page_19_Picture_532.jpeg)

![](_page_20_Picture_472.jpeg)

OG60/OG60L0NA.PDF /.PS, Seite 21/24, FF\_LM: *000n−>rgb*de; 1MR, DEH *C*YN2 (4,5:1): *g*P=1.0; *g*N=1.81 http://130.149.60.45/~farbmetrik/OG60/OG60F1NX.PDF /.PS

C M Y O L V -6 -8

Gesehener *Y*-Kontrast *Y*<sub>W</sub>: *Y*<sub>N</sub>=88,9:20; *Y*<sub>N</sub>-Bereich 15 to <30

-8

Ausgabe 130-2: *gP*=1.0; *gN*=1.81

-6

![](_page_21_Figure_0.jpeg)

![](_page_22_Picture_533.jpeg)

![](_page_23_Picture_522.jpeg)

OG60/OG60L0NA.PDF /.PS, Seite 24/24, FF\_LM: *000n−>rgb*de; 1MR, DEH *C*YN1 (2,25:1): *g*P=1.0; *g*N=2.1 http://130.149.60.45/~farbmetrik/OG60/OG60F1NX.PDF /.PS

Gesehener *Y*-Kontrast *Y*<sub>W</sub>: *Y*<sub>N</sub>=88,9:40; *Y*<sub>N</sub>-Bereich 30 to <60

-8

 $\frac{1}{\sqrt{N}}$   $\frac{1}{\sqrt{N}}$   $\frac{1}{\sqrt{N}}$ 

 $\mathbf{V}$   $\mathbf{V}$   $\mathbf{V}$   $\mathbf{V}$   $\mathbf{V}$   $\mathbf{V}$   $\mathbf{V}$ 

Ausgabe 130-2:  $g_P$ =1.0;  $g_N$ =2.1